**Aggiornamenti Professionali**

# *La nuova procedura di rilascio del Durc*

*a cura di Vitantonio Lippolis – Responsabile U.O. Vigilanza 2 presso la DPL di Modena*<sup>∗</sup>

La procedura *on-line* di rilascio del Durc cambia volto. Dalle ore 9,00 del 28 marzo 2011, difatti, sono entrate in vigore le modifiche apportate dagli Istituti al portale telematico www.sportellounicoprevidenziale.it<sup>20</sup>, rendendo così pienamente disponibile la nuova versione 4.0 dell'applicativo. Allo scopo di illustrare le relative novità, l'Inps e l'Inail hanno tempestivamente emanato due distinte circolari (rispettivamente la [n.59/11](http://www.cslavoro.it/archivio/fonti/fonte15_11ap01-1.pdf) e la [n.22/11\)](http://www.cslavoro.it/archivio/fonti/fonte15_11ap01-2.zip) a testo congiunto contenenti specifiche indicazioni anche di carattere operativo.

In una logica finalizzata al miglioramento dei servizi telematici si è provveduto a un rinnovamento dell'aspetto grafico ma soprattutto, a seguito delle sostanziali novità che nel tempo hanno integrato la disciplina di riferimento, la procedura telematica è stata implementata da diverse funzionalità inedite quali, ad esempio, la possibilità di richiedere il Durc previsto per i contratti di fornitura e i servizi in economia con affidamento diretto e il Durc utile agli operatori per tutti gli "altri usi consentiti dalla legge".

Al riguardo è bene rammentare **che la richiesta per via telematica** non è facoltativa ma è obbligatoria per le Pubbliche Amministrazioni appaltanti, gli Enti privati a rilevanza pubblica appaltanti e le SOA21. **Per le altre tipologie di richiedenti/utenti la richiesta telematica, pur non essendo obbligatoria, è comunque fortemente consigliata**.

#### **L'accesso alla procedura e la verifica delle utenze**

La prima novità introdotta riguarda la modalità di accesso alla procedura. Difatti, andando incontro alle previsioni contenute nel *c.d. "Codice dell'amministrazione digitale"*22, con l'avviamento della nuova versione dell'applicativo gli utenti registrati come stazioni appaltanti pubbliche, SOA e "Altre P.A."23 accedono al servizio con il codice fiscale (alfanumerico) del titolare dell'utenza (persona fisica) e non più con gli attuali "codici utente", che iniziano, rispettivamente, con "SA" e "SOA".

Gli Istituti, inoltre, hanno colto quest'occasione per attualizzare l'archivio dei soggetti già registrati. Difatti, al primo accesso, le S.A. pubbliche e le SOA già registrate sulla

l'individuazione nei sistemi informativi, effettuata attraverso opportune tecnologie anche al fine di garantire la sicurezza dell'accesso".<br><sup>23</sup> L'Inail e l'Inps con la circolare a testo congiunto rispettivamente nn.22/11 stato effettuato un controllo preliminare sulle utenze già rilasciate e che, pertanto, la "riautenticazione" sarà possibile per le sole utenze (avente sigla "P.A." nella versione 3.5) che risultano effettivamente autorizzate ad accedere con detto profilo.

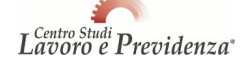

 $\overline{a}$ 

<sup>∗</sup> Membro del gruppo nazionale di esperti del MLPS che si occupa di rispondere agli interpelli. Membro del gruppo nazionale del MLPS che risponde ai quesiti in materia di DURC e di LUL. Le seguenti considerazioni sono frutto esclusivo del pensiero dell'autore e non hanno carattere in alcun modo impegnativo per l'Amministrazione.

<sup>&</sup>lt;sup>20</sup> [www.sportellounicoprevidenziale.it è](http://www.sportellounicoprevidenziale.it/DURCWeb/jsp/index.jsp?TYPE=33554433&REALMOID=06-efc685ed-a4de-4914-9df7-d4a23ca8c587&GUID=&SMAUTHREASON=0&METHOD=GET&SMAGENTNAME=-SM-dg6%2fiMPHWljd50ET7ylWdB3Z1vRNoB8YIWzLnr%2fYSZq5Y5URt0vM%2fsFohjDgvmh1&TARGET=-) il sito della procedura dedicata alla richiesta di Durc per via telematica, attivo dal 1° gennaio

<sup>2006.&</sup>lt;br><sup>21</sup> Le SOA sono le Società di attestazione e qualificazione delle aziende con il compito istituzionale di accertare e attestare l'esistenza, nei soggetti esecutori di lavori pubblici, dei necessari elementi di qualificazione, tra cui quello della regolarità contributiva (art.8, co.3, L.  $n.109/94$ ).

<sup>22</sup> Art.64, co.2, D.Lgs. 7 marzo 2005, n.82 (Codice dell'amministrazione digitale), come modificato dal D.Lgs. 30 dicembre 2010, n.235, secondo cui *"Le pubbliche amministrazioni possono consentire l'accesso ai servizi in rete da esse erogati che richiedono l'identificazione informatica anche con strumenti diversi dalla carta d'identità elettronica e dalla carta nazionale dei servizi, purché tali strumenti consentano l'individuazione del soggetto che richiede il servizio"*. L'identificazione informatica, ai sensi dell'art.1, co.1, lett.*uter*) del CAD, è *"la validazione dell'insieme di dati attribuiti in modo esclusivo ed univoco ad un soggetto, che ne consentono* 

precedente versione 3.5, devono eseguire le operazioni richieste dal sistema (*c.d. "riautenticazione"*).

Per le SOA, come afferma la circolare Inail n.22/11, è stato effettuato un controllo preliminare sulle utenze già rilasciate al fine di verificare l'attualità dei dati. L'accesso, conseguentemente, sarà possibile per le sole SOA che risultino autorizzate dall'AVCP alla data del 24 marzo 2011.

Per quanto riguarda, invece, le stazioni appaltanti pubbliche, la procedura propone la compilazione obbligatoria di alcuni campi ritenuti indispensabili per l'esatta individuazione dell'utente (Settore/Ufficio/Sede, Tipologia della Stazione Appaltante Pubblica, telefono/fax/e-mail, recapito corrispondenza).

## **Nuovo sistema di rilascio delle utenze alle S.A. pubbliche, alle SOA e alle "Altre P.A."**

L'adeguamento agli *standard* di sicurezza previsti dal Codice dell'amministrazione digitale<sup>24</sup> ha reso altresì necessario apportare alcune modifiche al sistema di rilascio delle utenze.

Più precisamente, con la nuova versione 4.0 dell'applicativo le S.A. che non abbiano già la relativa registrazione debbono provvedere a richiedere l'abilitazione presso una qualsiasi sede dell'Inail, dell'Inps o delle Casse edili, utilizzando l'apposito modulo di richiesta pubblicato sul portale Sportellounico.it, raggiungibile seguendo il percorso: "Info" [– "Informazioni per l'accesso"25.](http://www.sportellounicoprevidenziale.it/DURCWeb/jsp/staticPages/info_help.jsp) 

Per evitare possibili raggiri e per individualizzare le responsabilità rispetto al relativo utilizzo, il nuovo sistema prevede il rilascio dell'utenza esclusivamente a favore del dirigente/responsabile della struttura che opera come stazione appaltante pubblica o Pubblica Amministrazione procedente. A differenza del passato, tuttavia, è stata finalmente prevista la possibilità di gemmare le credenziali a favore del personale in forza presso la medesima struttura.

Difatti il dirigente/responsabile della S.A. potrà, d'ora innanzi, rilasciare - sotto la propria personale, completa ed esclusiva responsabilità - le *c.d. "utenze delegate"*, senza dover di volta in volta procedere con nuove autonome istanze e senza più la necessità di dover fornire, a favore dei suoi collaboratori, le proprie personali credenziali per consentirne l'accesso<sup>26</sup>.

In merito a questa nuova opportunità, tuttavia, le circolari a testo congiunto dell'Inps e dell'Inail (rispettivamente n.59/11 e n.22/11) richiamano l'attenzione dei dirigenti/responsabili di struttura - titolari di utenze stazioni appaltanti, SOA, altre P.A. sulle particolari responsabilità derivanti dall'esercizio delle funzioni connesse a tali

precisano che "*queste saranno rilasciate rispettivamente al direttore/responsabile della SOA o della struttura della pubblica amministrazione solo dall'amministratore centrale del sistema presso la Direzione Centrale Sistemi Informativi e Telecomunicazioni dell'INAIL ed esclusivamente previa autorizzazione della Direzione Centrale Rischi dell'INAIL in accordo con il Comitato Tecnico DURC. Ai fini della predetta autorizzazione, verrà verificata la documentazione allegata ai moduli di richiesta (allegato 5) comprensiva, per le "SOA", dell'autorizzazione rilasciata dall'AVCP, e, per le "Altre P.A.", dell'indicazione della specifica convenzione/accordo per lo scambio dei dati contenuti negli archivi informatici, nel rispetto delle disposizioni in materia di trattamento dei dati (D.Lgs. n. 196/2003).*"

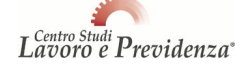

24 Art.15, co.2, del D.Lgs. n.82/05 e s.m.i. in base al quale *"le pubbliche amministrazioni provvedono in particolare a razionalizzare e*  semplificare i procedimenti amministrativi, le attività gestionali, i documenti, la modulistica, le modalità di accesso e di presentazione *delle istanze da parte dei cittadini e delle imprese, assicurando che l'utilizzo delle tecnologie dell'informazione e della comunicazione*  avenga in conformità alle prescrizioni tecnologiche definite nelle regole tecniche di cui all'articolo 71".<br><sup>25</sup> Le circolari a testo congiunto Inps e Inail precisano che il modulo di richiesta per il rilascio dell'utenza

può essere utilizzato anche dalle P.A. che agiscono come amministrazioni procedenti, ai sensi dell'art.1, co.1, lett.o) del DPR n.445/00, in relazione ai procedimenti amministrativi di propria competenza. A norma dell'art.1, co.1, lett.o) del DPR n.445/00 (Testo unico delle disposizioni legislative e regolamentari in materia di documentazione amministrativa) sono amministrazioni procedenti "*le amministrazioni e, nei rapporti con l'utenza, i gestori di pubblici servizi che ricevono le dichiarazioni sostitutive di cui alle lettere g) e h) ovvero provvedono agli accertamenti d'ufficio ai sensi dell'articolo 43".* 26 Con riferimento, invece, alle utenze "SOA" e "Altre P.A." richieste con la versione 4.0, le circolari Inps (n.59/11) e Inail (n.22/11)

utenze, come illustrate nei provvedimenti emessi dall'Autorità garante per la protezione dei dati personali<sup>27</sup>.

### **Nuove tipologie di richiesta del Durc**

Per tener conto del considerevole ampliamento del campo d'applicazione del Durc, la nuova procedura di richiesta del certificato in parola ha sostanzialmente rivisto l'impostazione della parte iniziale del quadro C previsto per la richiesta telematica dello stesso certificato.

In particolare si è provveduto ad implementare la casistica delle varie ipotesi di richieste con l'introduzione della nuova fattispecie relativa ai "**Contratti di forniture e servizi in economia con affidamento diretto**". Com'è noto, difatti, il Ministero del Lavoro, con la risposta a [interpello n.9/09,](http://www.cslavoro.it/archivio/fonti/fonte15_11ap01-3.pdf) ha definitivamente chiarito che l'importo del contratto pubblico è irrilevante ai fini della verifica dei requisiti dell'affidatario e che, conseguentemente, anche per le acquisizioni di beni, servizi e lavori in economia operate in base alla procedura semplificata prevista dall'art.125, del D.Lgs. n.163/06 (*c.d. cottimo fiduciario*) vi  $\dot{\text{e}}$  l'obbligo di acquisire il Durc da parte della stazione appaltante<sup>28</sup>.

Per semplificare l'impostazione ed evitare una casistica troppo estesa, la nuova procedura prevede, inoltre, una categoria residuale (nel Modello il campo C7) che va utilizzata per richiedere il Durc per tutti gli "**altri usi consentiti dalla legge**"; tale categoria va impiegata per gestire le richieste inerenti ai rapporti contrattuali tra privati, ancorché il Durc non sia espressamente previsto da una specifica norma di legge ovvero per gestire richieste di Durc non previste dall'applicativo, ma necessarie a dimostrare il possesso del requisito della regolarità contributiva in base ad una specifica disposizione di legge.

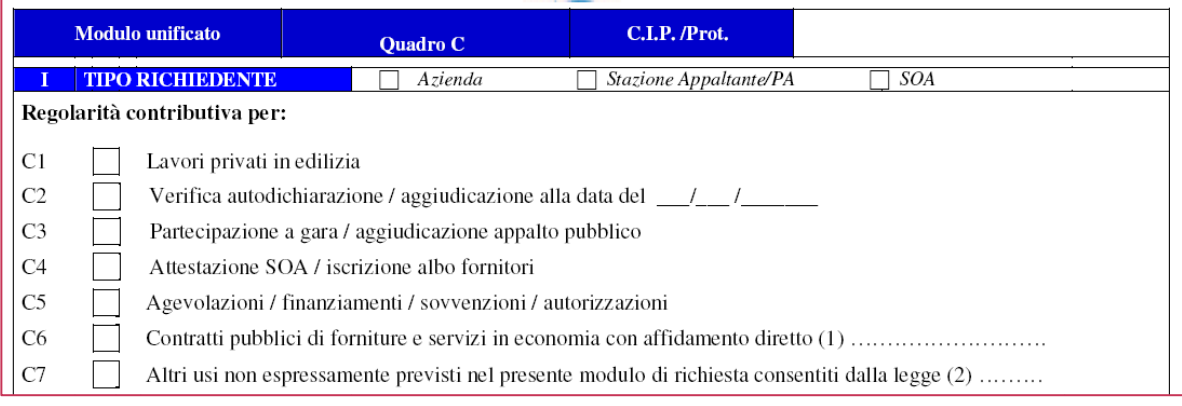

Al riguardo, a mero titolo esemplificativo, si pensi alla richiesta del Durc per l'autorizzazione all'esercizio del commercio su aree pubbliche (necessario allorché le singole Leggi regionali lo contemplino) previsto dall'art.11-*bis* della L. n.102/09 e s.m.i.29.

allo specifico contratto.<br><sup>29</sup> Il testo dell'art.28, co.2-*bis*, del D.Lgs. n.114/08, dopo le modifiche introdotte dall'art.2, co.2, lett.a) della L. n.191/09 risulta essere il seguente: "*Le regioni, nell'esercizio della potestà normativa in materia di disciplina delle attività economiche, possono stabilire che l'autorizzazione all'esercizio dell'attività di cui al comma 1 sia soggetta alla presentazione da parte del richiedente del documento unico di regolarità contributiva (DURC), di cui all'articolo 1, comma 1176, della Legge 27 dicembre 2006, n. 296. In tal caso, possono essere altresì stabilite le modalità attraverso le quali i comuni, anche avvalendosi della collaborazione gratuita delle associazioni di categoria riconosciute dal Consiglio nazionale dell'economia e del lavoro, possono essere chiamati al compimento di attività di verifica della sussistenza e regolarità della predetta documentazione. L'autorizzazione all'esercizio è in ogni caso rilasciata anche ai soggetti che* 

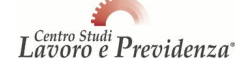

 $27$  Provvedimenti del Garante per la protezione dei dati personali del 27 novembre 2008 (G.U. n.300 del 24 dicembre 2008), del 12 febbraio 2009 (G.U. n.45 del 24 febbraio 2009) e del 25 giugno 2009 (G.U. n. 149 del 30 giugno 2009).

<sup>28</sup> Ministero del lavoro, circ. n.35/10: traendo spunto dalla Determinazione dell'AVCP n.1/10 e al fine rendere maggiormente semplici e spedite le relative procedure amministrative, ha ribadito l'obbligo di acquisire il Durc anche nell'ambito degli appalti per l'acquisizione di beni, servizi e lavori effettuati in economia precisando, tuttavia, che nella sola ipotesi di acquisizione di beni e servizi per i quali è consentito l'affidamento diretto da parte del responsabile del procedimento, il Durc ha validità trimestrale in relazione all'oggetto e non

Conseguentemente, affermano gli Istituti nelle circolari esplicative, questa particolare tipologia di richiesta "*deve essere utilizzata solo nei casi in cui la richiesta di DURC non rientra in una delle altre tipologie disponibili (appalti pubblici di lavori, forniture o servizi, contratti pubblici di forniture e servizi in economia, verifica autodichiarazione, partecipazione /aggiudicazione appalto, lavori privati in edilizia, attestazione SOA/iscrizione albo fornitori, agevolazioni, finanziamenti, sovvenzioni, autorizzazioni)*". Per completare la richiesta in parola il richiedente dovrà, tuttavia, sinteticamente precisare nel modello il motivo della richiesta del certificato, causale che verrà successivamente stampata sul Durc.

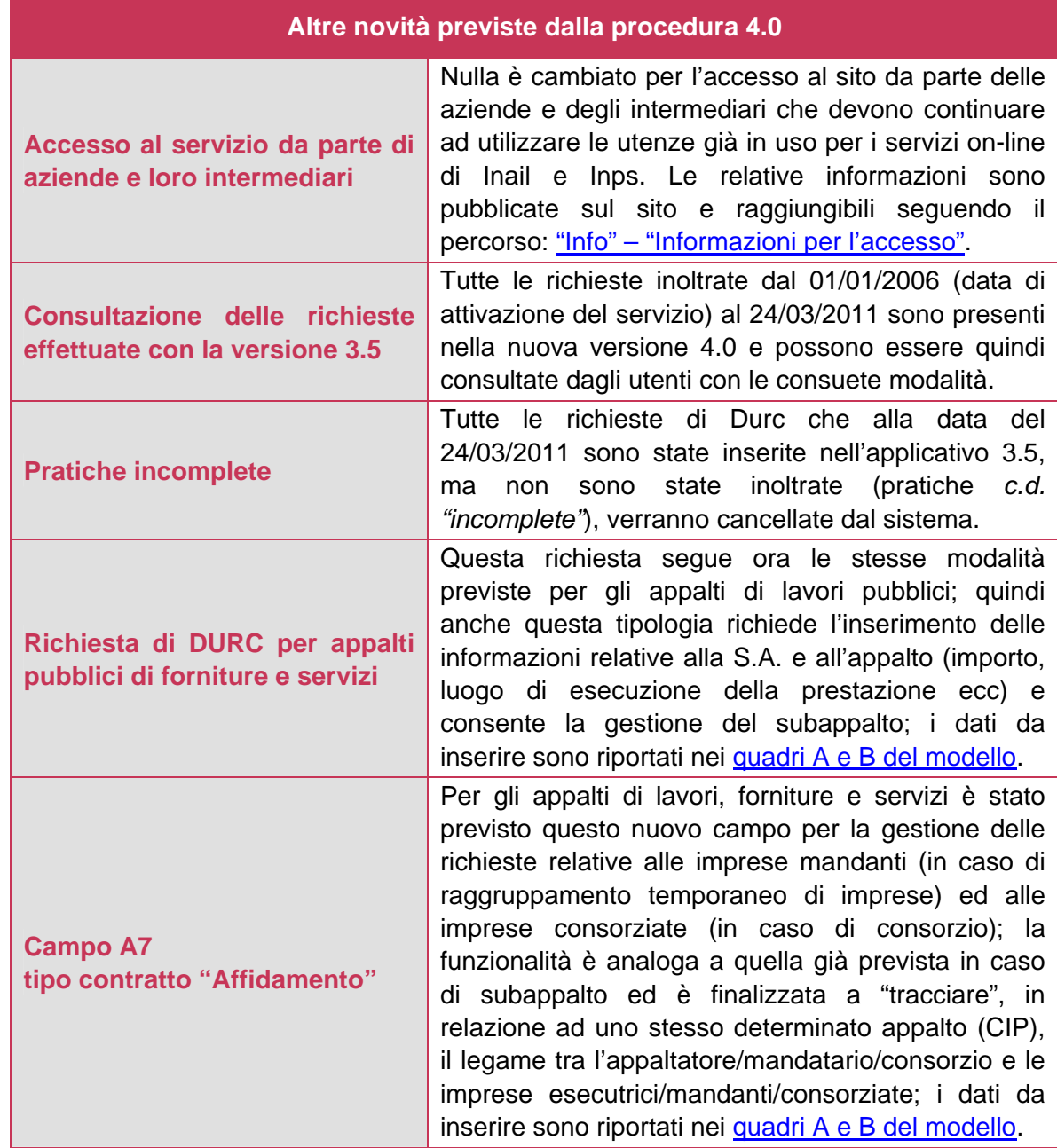

hanno ottenuto dall'INPS la rateizzazione del debito contributivo. Il DURC, ai fini del presente articolo, deve essere rilasciato anche alle *imprese individuali*".

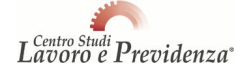

 $\overline{a}$ 

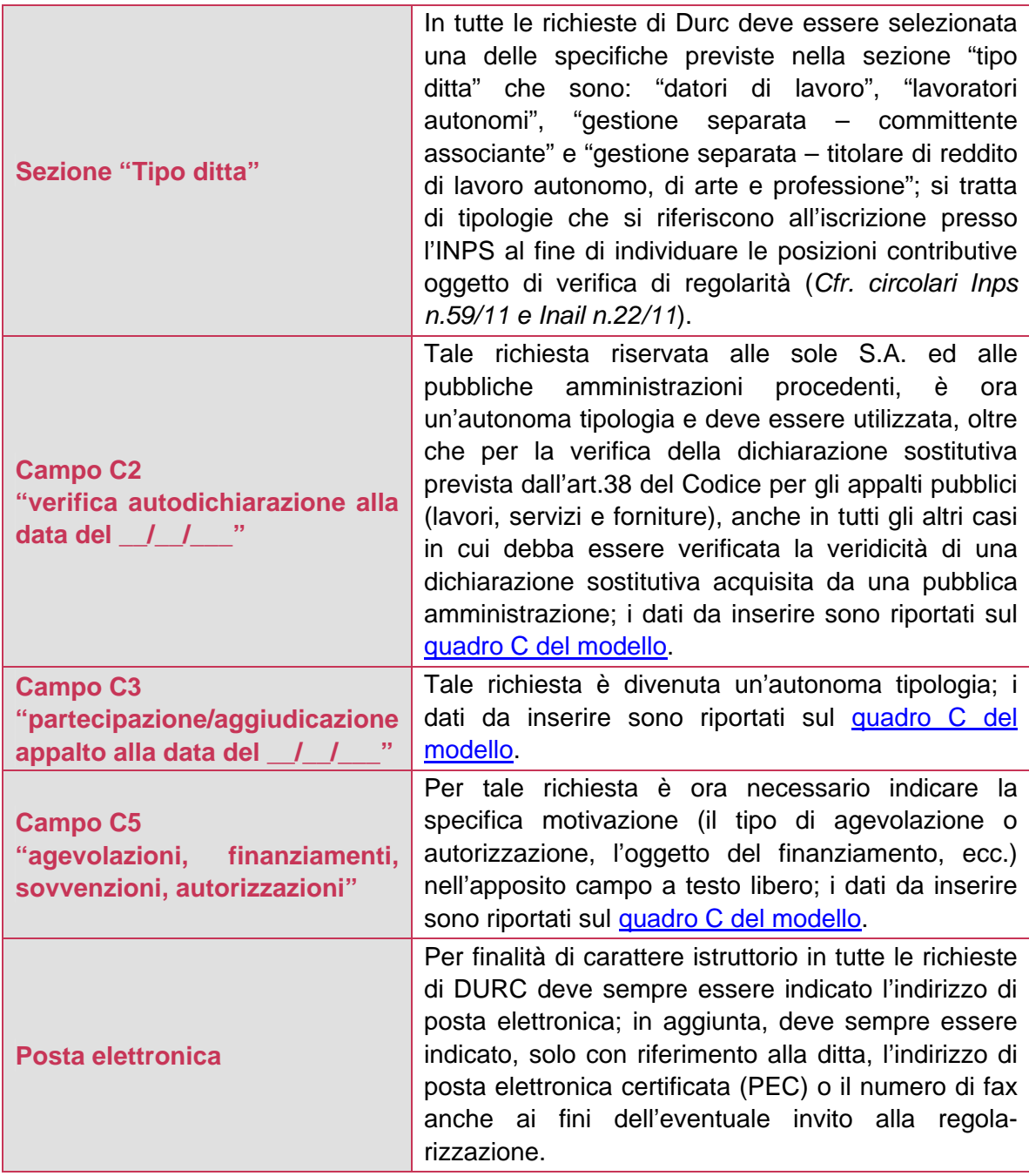

### **Le modifiche apportate al certificato**

La nuova procedura telematica ha introdotto alcune novità anche relativamente al contenuto del certificato emesso dagli Istituti. Le principali riguardano:

## **A PER GLI APPALTI PUBBLICI**

descrizione completa della tipologia della richiesta, con indicazione del tipo (appalto, subappalto, affidamento), della fase (es. stipula contratto) e, nel caso di contratti di forniture e servizi in economia con affidamento diretto, della descrizione dell'oggetto del contratto (es. acquisto cancelleria) indicata nella richiesta; nel caso di subappalto e di affidamento, indicazione della stazione appaltante e del subappaltatore/ mandante/consorziata;

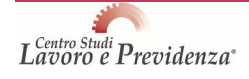

## **B PER "ALTRI USI CONSENTITI DALLA LEGGE"**

descrizione dello specifico motivo della richiesta indicato dall'utente;

## **C** PER TUTTI I DURC

- 1. indicazione di una delle specifiche già selezionate in fase di richiesta dall'utente nella sezione "tipo ditta" ("datori di lavoro", "lavoratori autonomi", "gestione separata – committente associante" e "gestione separata – titolare di reddito di lavoro autonomo, di arte e professione") e, nel caso di "datori di lavoro", indicazione del settore del Ccnl applicato (selezionato tra quelli disponibili);
- 2. indicazione, all'interno del riquadro dedicato all'esito della verifica di ciascun ente, di eventuali note inserite dal responsabile del procedimento di verifica della regolarità;
- 3. indicazione dei dati del cantiere, all'interno del solo riquadro dedicato all'esito della verifica delle Casse edili, per i Durc relativi ad appalti pubblici di lavori per fasi successive alla stipula del contratto;
- 4. indicazione, sui certificati rilasciati in copia di un Durc già emesso, della dicitura *"Stampa effettuata da …"* con le informazioni della sede e dell'utente che ristampa;
- 5. indicazione, sui certificati emessi a seguito di annullamento di un precedente Durc, della dicitura *"Il presente certificato, rilasciato in sede di autotutela a seguito di nuova verifica da parte di* (Inail, Inps o Cassa edile)*, annulla e sostituisce il precedente in data…"*;
- 6. indicazione su tutti i Durc emessi, del periodo di validità del certificato (90 o 30 giorni a seconda dei casi) e dei limiti di utilizzo (es. per "altri usi consentiti dalla legge" e "agevolazioni, finanziamenti, sovvenzioni, autorizzazioni", la dicitura in calce al certificato è *"DURC valido 30 giorni dalla data di emissione, non utilizzabile per appalti pubblici e lavori edili privati soggetto a DIA o a permesso di costruire"*).

Allo scopo, infine, di evitare o quantomeno ridurre la piaga della contraffazione del Durc, **tutti i certificato emessi con la nuova procedura riportano in calce un contrassegno generato elettronicamente.** Tale contrassegno consente il raffronto e la verifica di conformità del documento cartaceo in possesso degli utenti con il documento informatico presente nella banca dati Durc<sup>30</sup>.

### **Procedura di rilascio del Durc**

Dopo aver inserito la richiesta del Durc la procedura telematica di rilascio effettua in automatico una verifica formale delle informazioni inserite, attesta l'inoltro della richiesta del Durc e provvede all'assegnazione del CIP (codice identificativo pratica). Tramite questo codice il richiedente (stazione appaltante, impresa ecc.) è in grado di verificare in qualunque momento lo stato di avanzamento della pratica, sia accedendo in modalità di consultazione alla procedura informatica, sia richiedendo a una qualunque struttura territoriale degli Istituti di effettuare tale controllo.

Ogni Istituto esegue separatamente l'istruttoria della pratica, completata la quale ciascuno di essi procede alla *c.d. "validazione"* delle rispettive risultanze.

Qualora gli Enti preposti al rilascio rilevino, nel corso della procedura, una carenza dei requisiti di regolarità che sia di ostacolo al rilascio del Durc (o più semplicemente della documentazione mancante), essi debbono – prima dell'emissione del Durc negativo o prima dell'annullamento del documento positivo già rilasciato – consentire all'interessato di intervenire nel procedimento ed eventualmente sanare la propria posizione (art.7, co.3, D.M. 24 ottobre 2007). Si tratta, come osserva il Ministero del Lavoro nella circolare

Tale verifica può essere effettuata utilizzando un apposito software gratuito disponibile sul sito e raggiungibile dall'icona "Verifica autenticità dei documenti". Le istruzioni per l'utilizzo del software sono contenute nel relativo "Manuale utente".

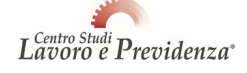

n.5/08, di un meccanismo che il Regolamento ha mutuato dall'art.10-*bis* della L. n.241/90, che si concretizza in una sorta di "preavviso di accertamento negativo".

A tale scopo gli Istituti debbono formalizzare, nei confronti dell'operatore economico, un invito (adesso anche tramite fax o PEC) a regolarizzare la riscontrata non conformità entro un termine non superiore a 15 giorni. In tale evenienza il termine di 30 giorni per il rilascio rimane sospeso per il corrispondente periodo (art.6, co.3, D.M. 24 ottobre 2007). Qualora l'impresa non dia sostanziale riscontro a tale invito entro il termine assegnato, l'Ente si pronuncerà sulla base delle informazioni che sono in suo possesso $31$ .

Si ribadisce che il Durc, scaduto il previsto termine di 30 giorni dalla ricezione dell'istanza completa e fatta salva l'eventuale sospensione massima di 15 giorni per l'eventuale regolarizzazione da parte dell'interessato, va comunque emesso. Qualora, entro il suddetto termine, gli Istituti non si siano pronunciati scatta il *c.d. "silenzio-assenso"* che, di fatto, comporta – limitatamente allo (o agli) Istituto/i che non si è pronunciato in termini  $-$  la sostanziale pronuncia di regolarità nei suoi confronti<sup>32</sup>, con la conseguente emissione di un Durc con attestazione di regolarità (o irregolarità), sancita sulla base esclusivamente delle risultanze degli altri Istituti che, invece, si sono pronunciati in merito nel termine previsto $33$ .

<sup>33</sup> Si fa presente che l'istituto del "silenzio-assenso" non riguarda le Casse Edili in quanto sono enti di natura privatistica. Esse, pertanto, hanno l'onere di pronunciarsi su tutte le istanze di regolarità che le riguardano.

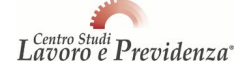

31 Il Ministero del Lavoro, con la Circolare n.34/08, ha fornito i seguenti ragguagli in merito: "*Occorre anzitutto evidenziare che, nei casi previsti dall'art. 3, del suddetto D.M. i 15 giorni concessi dal citato art. 7, entro i quali il datore di lavoro ha la possibilità di regolarizzare la propria posizione contributiva, decorrono necessariamente dalla "notifica" della relativa inadempienza contributiva accertata (per quanto riguarda l'INPS, pertanto, dalla notifica delle note di addebito concernenti le agevolazioni contributive fruite indebitamente). Una volta effettuata la notifica, decorreranno pertanto i 15 giorni concessi dal D.M. 24 ottobre 2007 per la regolarizzazione, superati i quali l'Istituto potrà ritenere irregolare l'azienda e procedere al recupero delle somme indebitamente trattenute dal datore di lavoro, anche in caso di regolarizzazione oltre il citato termine.*". 32 Cfr. Consiglio di Stato, Sez. V, Sent. n.83 dell'11/01/2011, secondo cui "*L'emissione di un DURC incompleto per mancata pronuncia* 

*di uno degli enti tenuti al rilascio non impedisce di ritenere implicitamente certificata la regolarità, per la parte non considerata dalla certificazione esplicita, con il compiersi del termine prescritto per la formazione del silenzio-assenso. D'altra parte, il concorrente che abbia tempestivamente richiesto il DURC e si veda rilasciare un documento, privo di accertamenti negativi, ma incompleto per inerzia di*